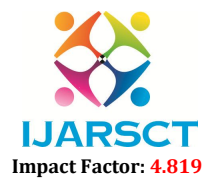

International Journal of Advanced Research in Science, Communication and Technology (IJARSCT)

Volume 1, Issue 1, January 2021

# The Delegation Event Model in Java

Meenakshi Khamkar

Lecturer, Department of Computer Engineering Vidyalankar Polytechnic, Mumbai, India

Abstract: *The delegation event model provides mechanisms to generate and handle events in Java. When user performs any action for e.g. Clicking on a button, selecting option from list, that action is handled and processed using event handling concepts i.e. event, source of event, Event Listener. How this complete process is handled that we will be exploring in this paper.*

Keywords: Event handling in Java, Event Delegation Model in Java, Event Listener, Source of Event

### I. INTRODUCTION

 When we design any user interactive GUI in java, we need to handle different user actions i.e. Events. When User click on button, which process is followed in background that we will be exploring. In Event Delegation Model a source creates an event and sends it to one or more listeners. The listener accepts that event. Once the event is accepted, the listener handles that event using a separate piece of code. The advantage of this Model is that the logic which handles events is completely separated from the user interface logic that generates those events. The following sections define different terms used in Delegation Event Model.

1. Event: An event is an action which is generated by source. For e.g. when we click on button it should proceed further, so clicking is an event.

2. Event Source: A source is an object which generates an event. In above example button is source of event. Following table gives different sources of events.

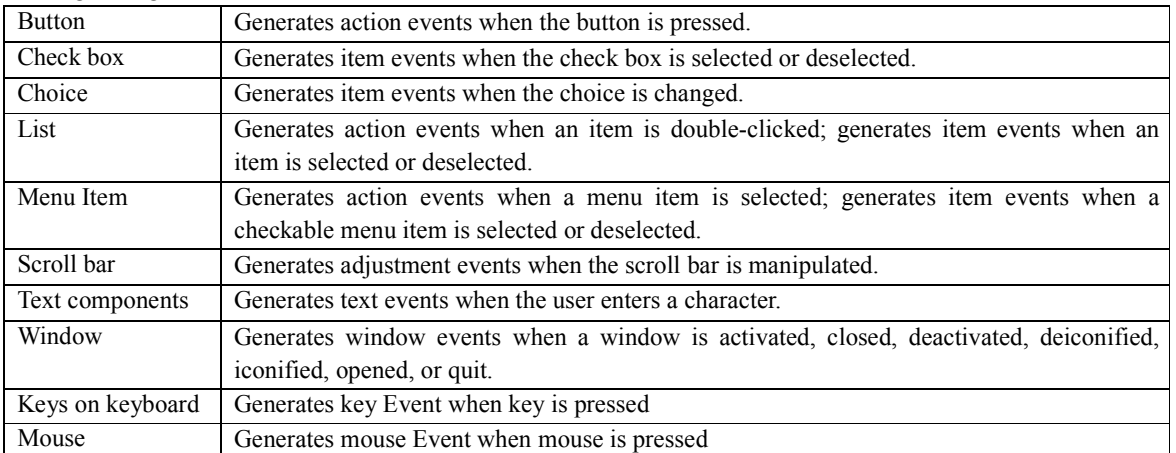

- Event Listener: A listener is an interface which is notified when an event is generated. It must be registered with one or more sources to receive notification about events. It also implements methods to process events.
- 4. Event Classes: There are different Event classes available for e.g. ActionEvent class for handling button, list, Menubar related events. Following table provides different Event Classes.

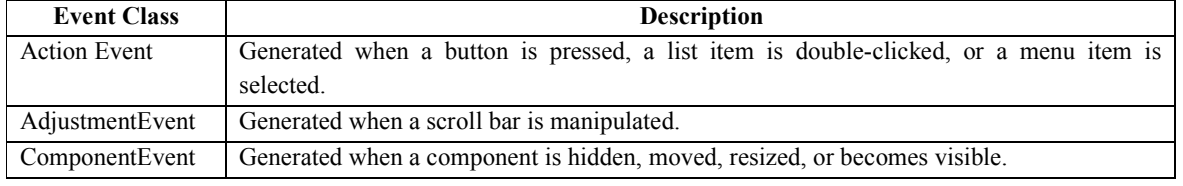

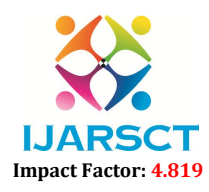

International Journal of Advanced Research in Science, Communication and Technology (IJARSCT)

### Volume 1, Issue 1, January 2021

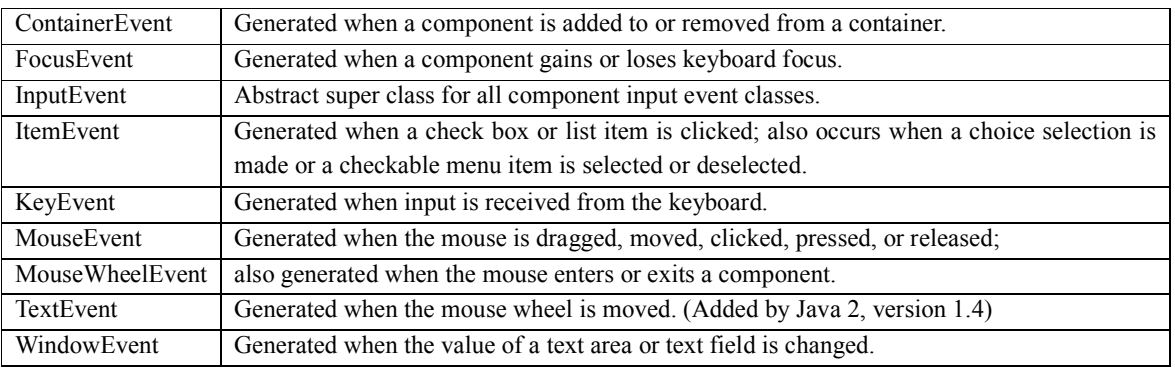

### II. STEPS FOR EVENT HANDLING

- 1. Import event handling package.
- 2. Implement respective Listener Interface.
- 3. Register Listener using registration methods for particular source.
- 4. Implement methods of specific Listener Interface for processing events.

For studying all these steps we will take one example.

Example: Design one application for displaying 2 buttons yes, no using Java. After clicking each button, it should display different messages. In this problem statement button is a source of event, clicking is an event, for handling button events ActionListener Interface and actionPerformed method from same Listener is used.

### Button program with Event Handling

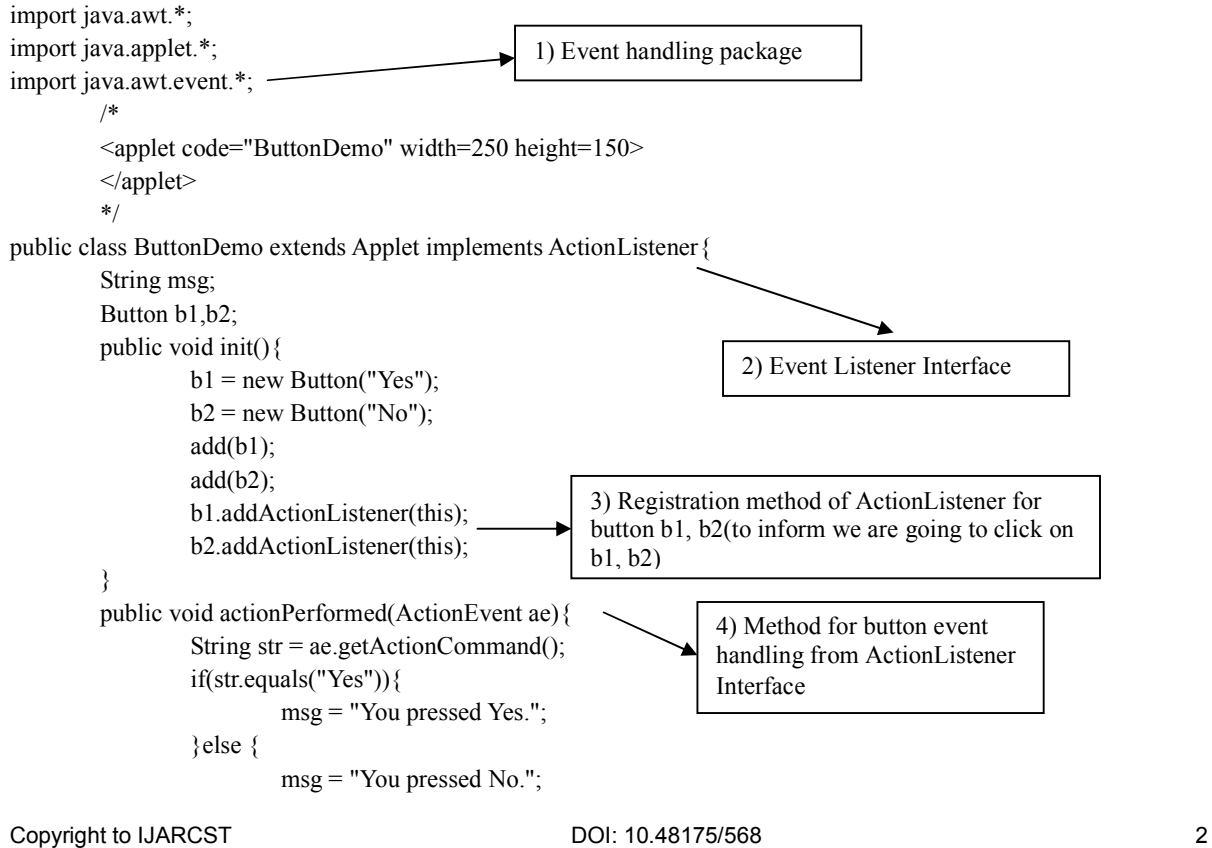

www.ijarsct.co.in

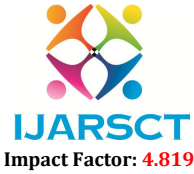

}

International Journal of Advanced Research in Science, Communication and Technology (IJARSCT)

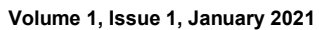

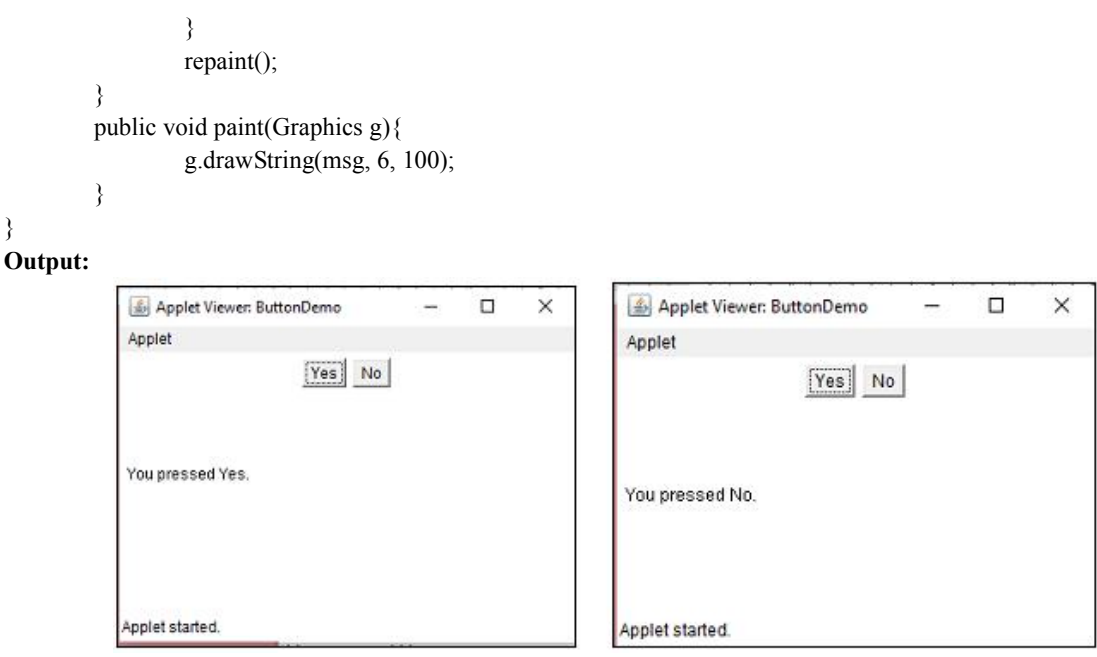

 In this program, we have created 2 buttons using AWT Button class. For creating this output we need to import 2 packages i.e. java.awt, java.applet. For using event handling java.awt.event this package is used. We are creating applet window, so we should extend Applet class and implement Action Listener for handling Button related events. We have created 2 buttons using label "Yes" and "No". Then add both the buttons on Applet window using add command. Then registration method addActionListener() is called for both the buttons for b1, b2 to inform source i.e. Button, that user is going to click on these buttons. Then actionPerformed method is defined for handling button related events i.e. Clicking on button. If we click yes button it is displaying message "You clicked yes", otherwise "You clicked No". These messages are displayed using pain and drawString() method. In this example we used ActionListener Interface.

## The ActionListener Interface

 This interface defines the actionPerformed() method that is invoked when an action event occurs. Its general form is shown here:

void actionPerformed(ActionEvent ae)

 In this paper we have seen example of button control only. There are many AWT controls. We can use event handling for all these controls. Following is the table for all AWT controls with their respective source, EventListener, Event handling method.

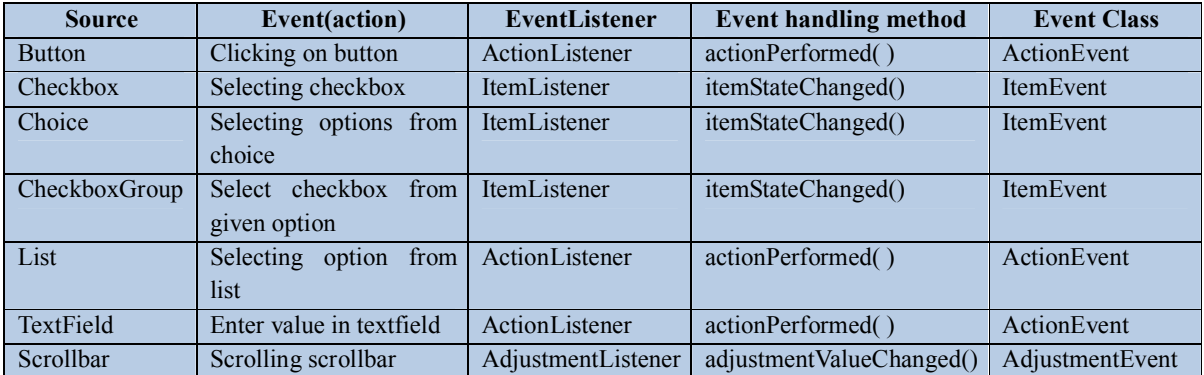

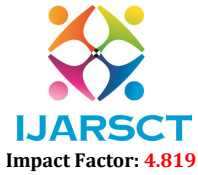

International Journal of Advanced Research in Science, Communication and Technology (IJARSCT)

Volume 1, Issue 1, January 2021

## III. CONCLUSION

 Using Event delegation model we can process events effectively and design more interactive applications in java. Only we should follow proper steps and use correct interface, methods for each control to execute all the events.

# **REFERENCES**

[1]. Complete Reference-Schildt, Herbert-Mcgraw Hill Education,New Delhi, ISBN:9789339212094